# **APA STYLE FOR CITING PRINT SOURCES**

The *Publication Manual of the American Psychological Association* (APA) is the standard writing guide for psychology and other disciplines in the social sciences. The information in this guide is taken from the *Publication Manual*, 6th edition; if you don't find the information you need here, consult the full manual at the reference desk, Call number 808.06615 P976 2010. Also: **The Online Writing Lab at Purdue University** has created a very good guide with many examples for APA style. You can access it at **http://owl.english.purdue.edu/owl/resource/560/01/**.

## **Parenthetical Citation in Text – Author/Date**

In the text of your paper, you must document sources from which you are quoting or paraphrasing using brief parenthetical citations that correspond to your list of references at the end of the paper. You must provide the last name of the author and the year of publication within parentheses for information that you directly quote or paraphrase. If a work has no author, use the title for the in-text citation.

There are two basic methods for in-text citations…

#### *Integrating the author's name into a sentence:*

Walker (2014) compared reaction times and noted that…

## *Including the author's name in parentheses:*

In a recent study of reaction times (Walker, 2014), it was noted…

**For works with 2 authors:** Always list both authors' surnames every time you refer to that work. When there are two authors "**and**" is used in the text, while "**&**" is used in the parenthetical citation and in the Reference List.

> **Examples:** As Nightlinger and Littlewood (1993) demonstrated...  *- OR -* As has been demonstrated (Nightlinger & Littlewood, 1993)…

For works with more than 2 authors or with corporate authors, refer to the *Publication Manual*, section 6.12.

#### **The Reference List**

The alphabetical list of references appears at the end of the paper. Each reference in your list must be cited in the text of your paper and each citation in your paper must be included in your reference list. Center the title, "References" ("Reference" if there is only one), at the top of the page. Double-space all reference entries and double-space between the title and the first reference in the list. Begin each entry flush with the left margin; if an entry runs more than one line, indent the subsequent line(s).

For the reference list, in titles of books and periodical articles, capitalize only the first word, the first word after a colon, and proper nouns; in titles of periodicals (e.g., journals, magazines, newspapers), capitalize each significant word of the title. Give the name of the publisher in as brief a form as is understandable, omitting unnecessary words, such as Publishers, Co., and Inc., but retaining the words Books and Press. See examples below.

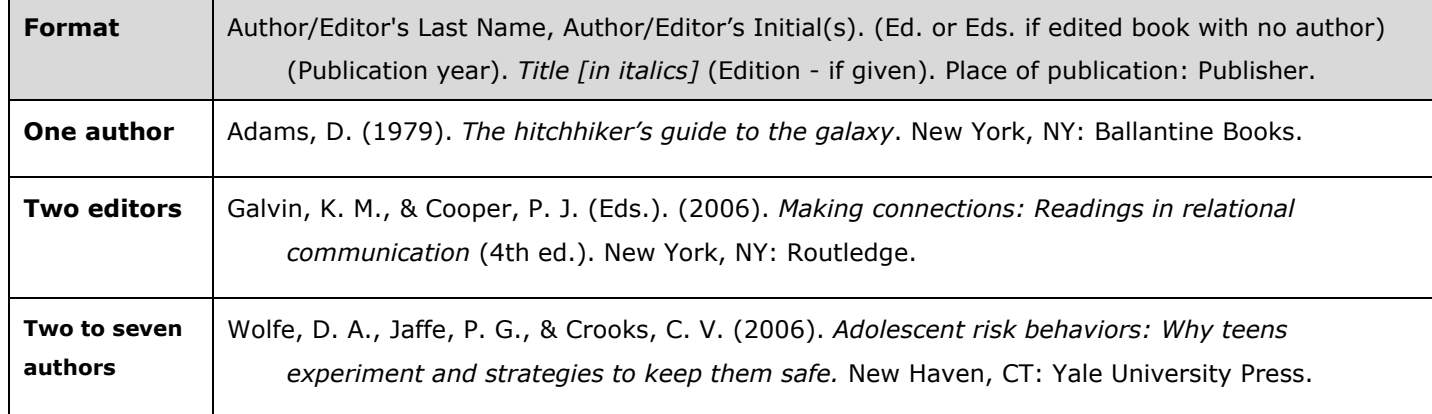

#### *Citing a Book with an Author(s) or Editor(s):*

#### *Citing an Edited Book that also has an Author(s):*

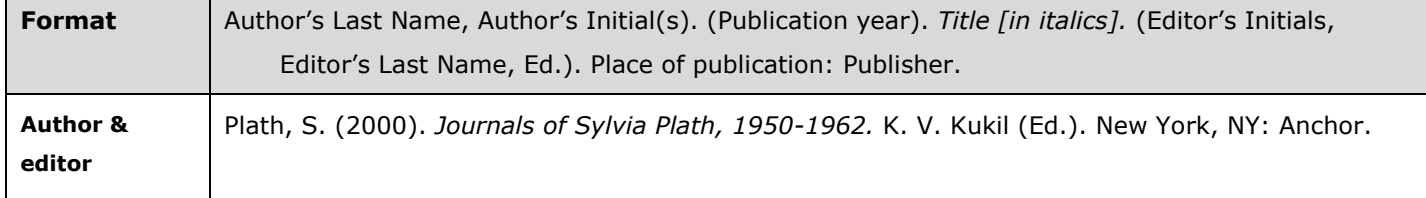

## *Citing an Entry from a Multi-Volume Work, such as an Encyclopedia:*

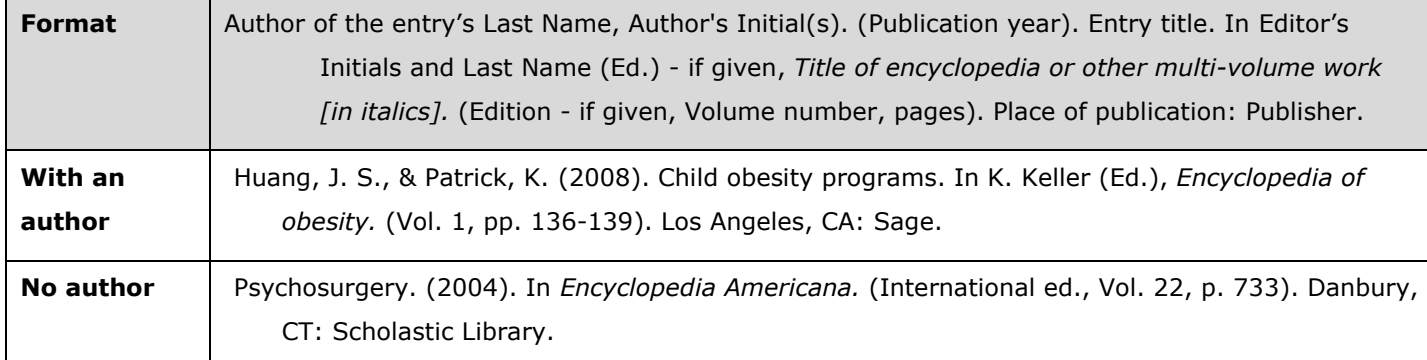

## *Citing a Chapter or Article in an Edited Book:*

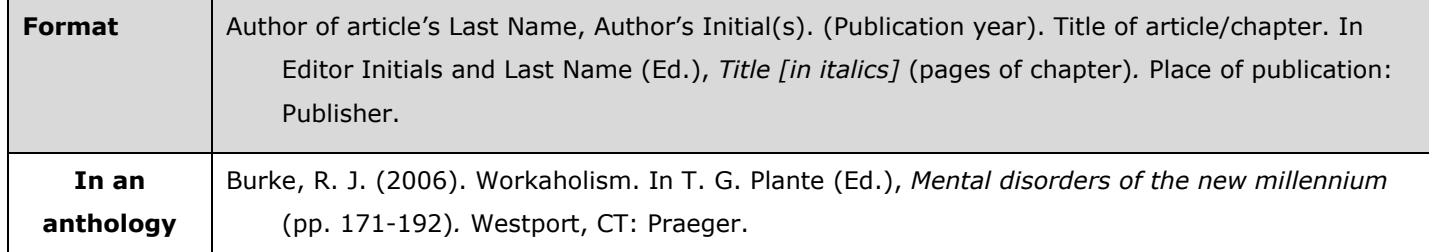

## *Citing a Book with a Corporate Author:*

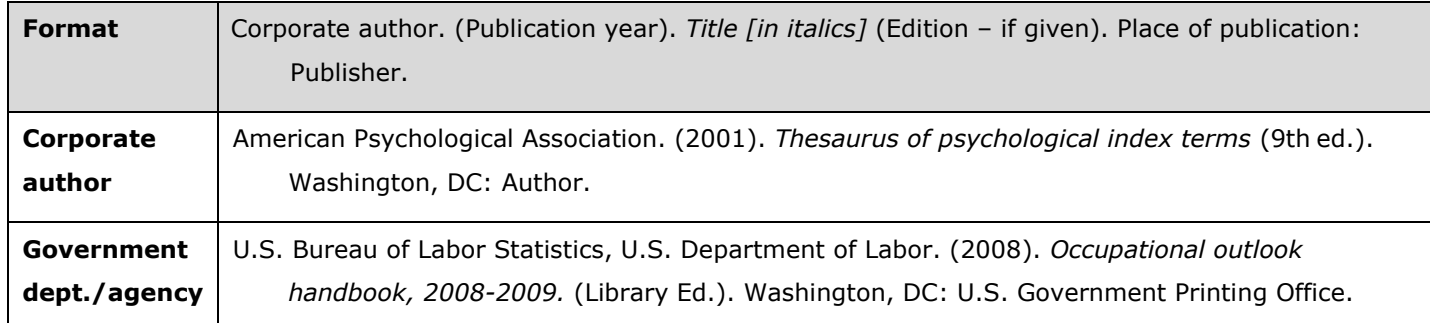

Note: When the author and publisher are identical, use the word "Author" as the name of the publisher; see first example.

### *Citing a Scholarly Journal or Popular Magazine Article:*

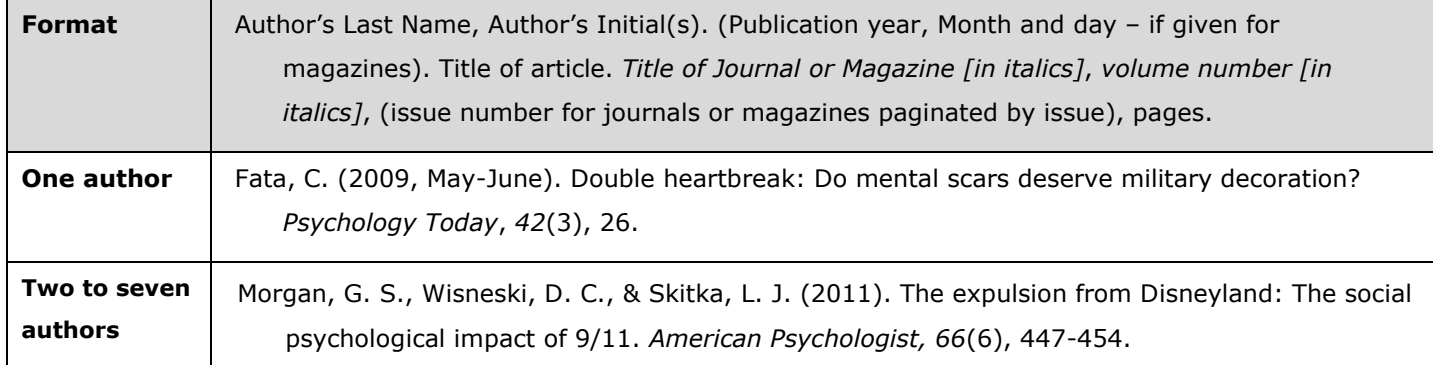

## *Citing a Newspaper Article:*

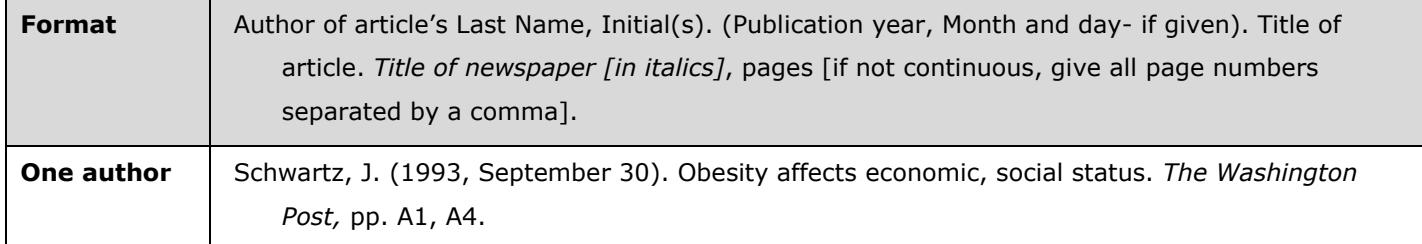